1

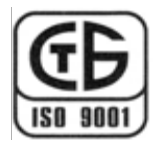

## **ПОВЫШАЮЩИЙ ИМПУЛЬСНЫЙ ПРЕОБРАЗОВАТЕЛЬ НАПРЯЖЕНИЯ С ТОКОМ НАГРУЗКИ ДО 1,0 А**

(Функциональный аналог LT1308B ф. «Linear Technology»)

Микросхема IZ1308В – повышающий импульсный преобразователь напряжения с током нагрузки до 1,0 А. Микросхема IZ1308В предназначена для применения в источниках питания аппаратуры.

Поставка микросхем проводится в пластинах (неразделенные) и в виде отдельных кристаллов.

Основные характеристики:

- диапазон входного напряжения от 1,0 до 10,0 В;
- выходное напряжение регулируемое от 1,22 до 34,00 В;
- фиксированная рабочая частота 600 кГц;
- максимальный ток в выключенном состоянии не более 1,0 мкА;
- детектор низкого заряда батареи (200 мВ ± 2%);

- ток нагрузки до 1,0 А (зависит от соотношения между входным и выходным напряжениями);

- диапазон рабочих температур от минус 40 до плюс 85 °C;
- допустимое значение потенциала статического электричества 2000 В.

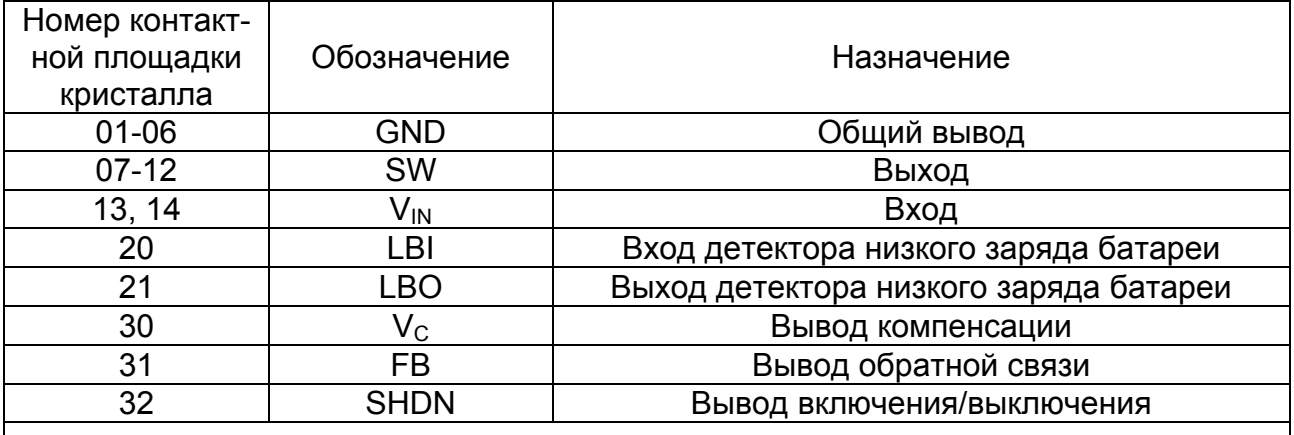

Таблица 1 – Назначение выводов и контактных площадок

Примечание – контактные площадки 15-19, 22-29, 33-37 не развариваются (тестовые площадки).

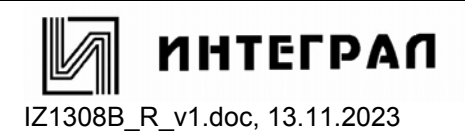

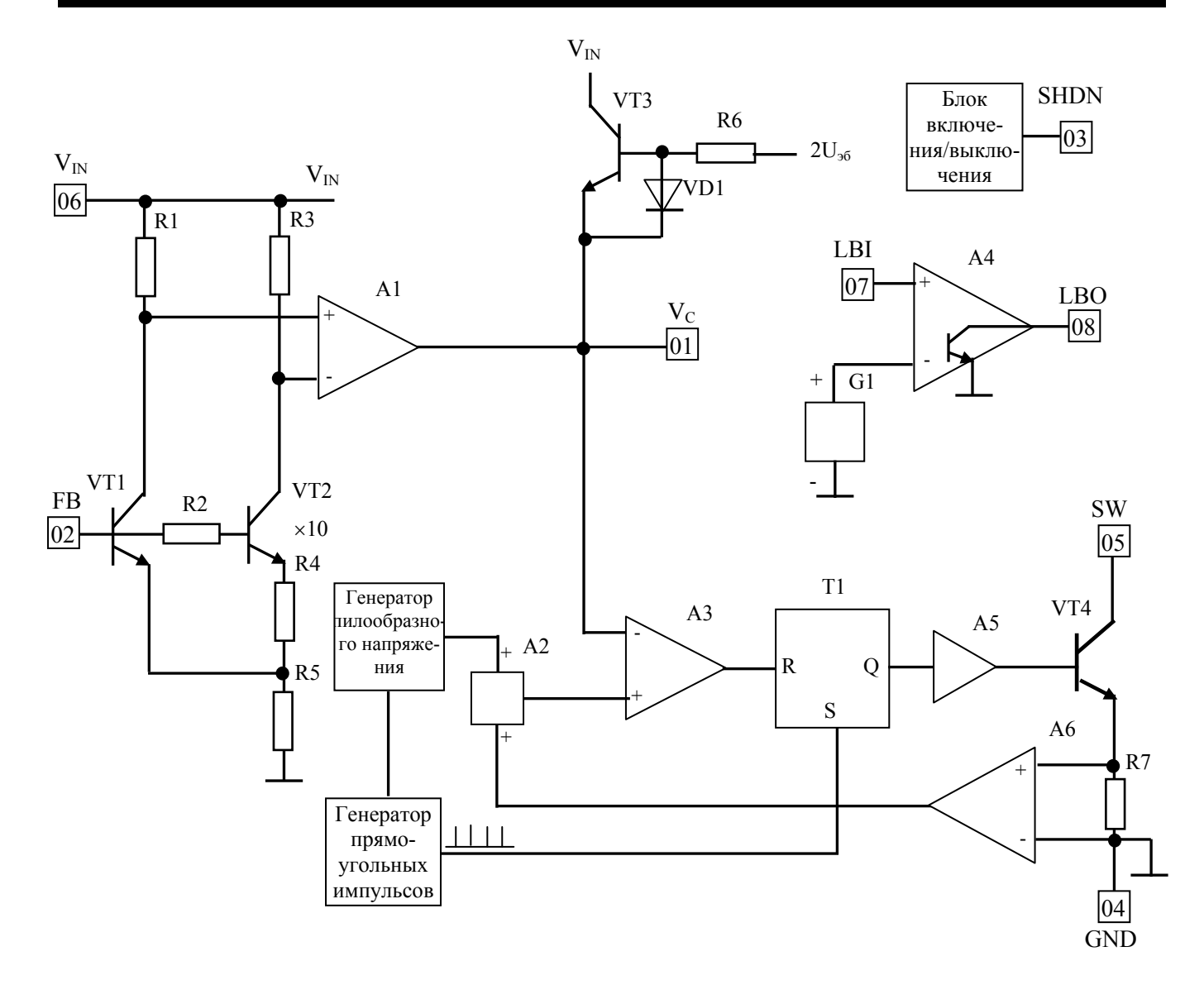

- A1 усилитель сигнала ошибки
- A2 сумматор
- A3 ШИМ-компаратор
- A4 детектор низкого заряда батареи
- A5 драйвер
- A6 блок защиты от превышения выходного тока
- G1 источник постоянного напряжения 200 мВ
- R1 R7 резисторы
- T1 RS триггер
- VD1 диод
- VT1 VT4 транзисторы

Рисунок 1 – Схема электрическая структурная

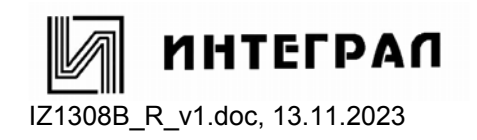

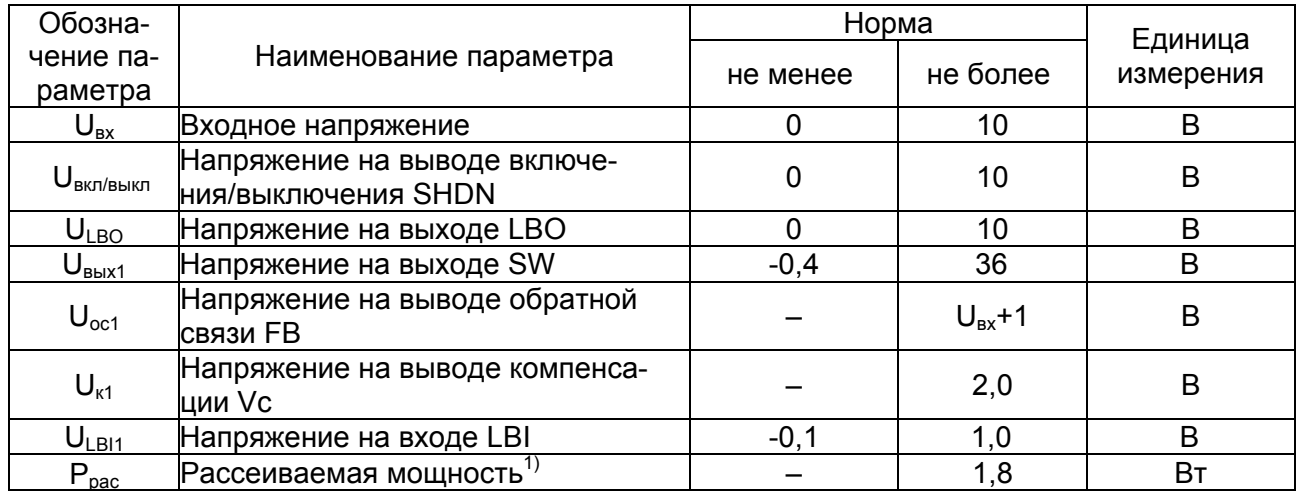

### Таблица 2 – Предельные электрические режимы

Примечание – Одновременное воздействие нескольких предельных режимов не допускается.

<sup>1)</sup> При температуре среды Т<sub>окР</sub> = 25 °С.

Мощность, рассеиваемую микросхемой в условном корпусе Ррас, Вт, при температуре среды Т<sub>ОКР</sub> от плюс 25 до плюс 85 °С определяют по формуле

 $P_{\text{pac}} = (125 - T_{\text{OKP}}) / R_{\text{T K} \text{P-OK} \text{P}}$ , (1)

где 125 – температура кристалла, °С;

 $\overline{\phantom{a}}$  . The contract of the contract of the contract of the contract of the contract of the contract of the contract of the contract of the contract of the contract of the contract of the contract of the contract of

 $T<sub>OKP</sub>$  – температура среды,  $°C$ ;

 $R_{T K P\text{-}OK P}$  – тепловое сопротивление кристалл - среда,  $\mathrm{C}/B$ т

#### Таблица 3 – Предельно-допустимые режимы эксплуатации

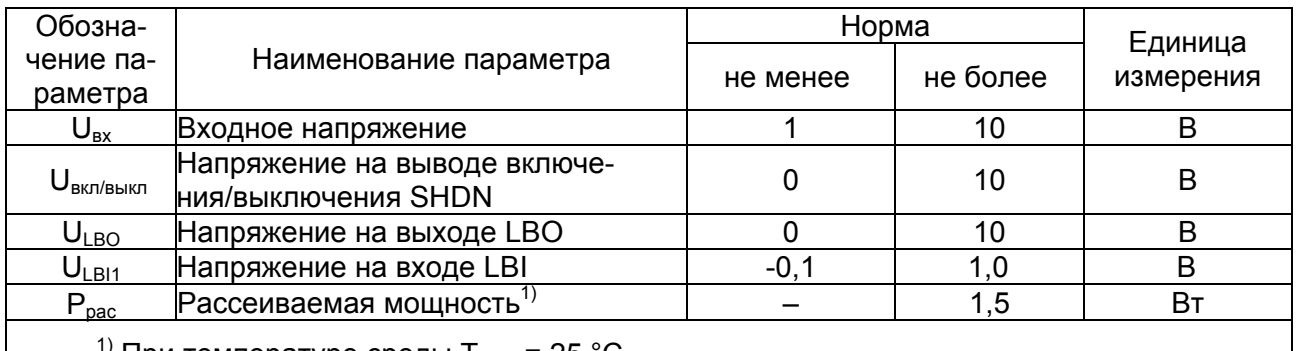

 $^{\text{\tiny{1)}}}$ При температуре среды Т $_{\text{\tiny{OKP}}}$  = 25 °С.

Мощность, рассеиваемую микросхемой в условном корпусе Р<sub>рас</sub>, Вт, при температуре среды  $T_{\text{OKP}}$  от плюс 25 до плюс 85 °С определяют по формуле (1)

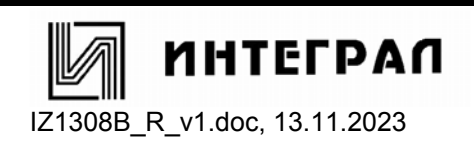

Таблица 4 - Электрические параметры микросхемы IZ1308B

| Обо-<br>значе-                               | Наименование пара-                                                   | Режим                                                                                        | Норма       |             | Темпе-<br>ратура         | Едини-<br>ца из- |
|----------------------------------------------|----------------------------------------------------------------------|----------------------------------------------------------------------------------------------|-------------|-------------|--------------------------|------------------|
| ние<br>пара-<br>метра                        | метра, единица изме-<br>рения                                        | измерения                                                                                    | не<br>менее | не<br>более | среды,<br>$^{\circ}C$    | мере-<br>ния     |
| $U_{oc}$                                     | Напряжение обратной<br>СВЯЗИ                                         | $U_{\rm BX} = 1.2 B$ ;<br>$U_{BKT/BbIKJ} = U_{BX}$                                           | 1,19        | 1,25        | $-40; 85$                | B                |
| $I_{\text{NOT}}$                             | Ток потребления                                                      | $U_{\rm BX}$ = 1,2 B;<br>$U_{BKN/BbKN} = U_{BX}$                                             |             | 4,0         | $-40:85$                 | мА               |
| $I_{\text{NOT. } \mathsf{K} \mathsf{A}}$     | Ток потребления в<br>ждущем режиме                                   | $U_{\rm{B}x} = 1.2 B$ ;<br>$U_{BKN/BbKN} = 0 B$                                              |             | 1,0         | $-40; 85$                | мкА              |
| $I_{\rm oc}$                                 | Ток смещения по вы-<br>воду обратной связи                           | $U_{\rm{B}x} = 1.2 B$ ;<br>$U_{BKN/BbKKJ} = U_{BX}$                                          |             | 100         | $-40; 85$                | нA               |
| $K_U$                                        | Нестабильность по<br>напряжению                                      | 1,2 $B \le U_{\text{BX}} \le 2,0$ B;<br>$U_{BKN/BbKKJ} = U_{BX}$                             |             | 0,4         | $-40; 85$                | $%$ /B           |
|                                              |                                                                      | $2,0 B \le U_{\rm BX} \le 10 B$ ;<br>$U_{BKN/BbKN} = U_{BX}$                                 |             | 0,2         |                          |                  |
| $\mathsf{f}_{\mathsf{re}\text{-}\mathsf{H}}$ | Частота генерирова-<br>ния                                           | $U_{\rm ex}$ = 1,2 B;<br>$U_{BKT/BbKKJ} = U_{BX}$                                            | 500         | 700         | $-40; 85$                | кГц              |
| $K_{\text{aan. max}}$                        | Максимальный коэф-<br>фициент заполнения                             | $U_{\rm BX} = 1.2 B$ ;<br>$U_{BKN/BbKKJ} = U_{BX}$                                           | 82          |             | $-40; 85$                | $\%$             |
| $I_{\text{BUX}.\text{max}}$                  | Порог срабатывания<br>защиты от превыше-<br>ния выходного тока       | $U_{\rm BX} = 1.2 B$ ;<br>$U_{BKT/BbIKJ} = U_{BX}$                                           | 2,0         |             | $25 \pm 10$              | A                |
| $I_{\rm BX}^1$                               | Входной ток высокого<br>уровня по выводу                             | $\overline{U}_{Bx}$ = 1,2 B;<br>$U_{BKT/BbIKJ} = 1,1 B$                                      |             | 5,0         | $-40; 85$                | мкА              |
|                                              | включе-<br>ния/выключения                                            | $U_{\rm BX} = 1.2 B$ ;<br>$U_{BKT/BbIKJ} = 6,0 B$                                            |             | 40          |                          |                  |
| $I^0_{\rm BX}$                               | Входной ток низкого<br>уровня по выводу<br>включе-<br>ния/выключения | $U_{\rm BX} = 1.2 B$ ;<br>$U_{BKN/BbKN} = 0 B$                                               |             | 0,1         | $25 \pm 10$              | мкА              |
| $U_{LBI}$                                    | Пороговое напряжение<br>на входе LBI                                 | $U_{\rm{B}x} = 1.2 B$ ;<br>$U_{BKT/BbIKJ} = U_{BX}$                                          | 196<br>194  | 204<br>206  | $25 \pm 10$<br>$-40; 85$ | мВ               |
| $U_{LBO\_L}$                                 | Напряжение низкого<br>уровня на выводе LBO                           | $U_{\rm{ex}}$ = 1,2 B;<br>$U_{BKN/BbKKJ} = U_{BX}$<br>$I_{LBO} = 50$ MKA                     |             | 0,25        | $-40; 85$                | B                |
| $I_{\text{YT}}$ . LBO                        | Ток утечки по выводу<br>LBO                                          | $U_{\rm BX}$ = 1,2 B;<br>$U_{BKN/BbKN} = U_{BX}$<br>$U_{LBI}$ = 250 MB;<br>$U_{LBO} = 5.0 B$ |             | 0,1         | $-40; 85$                | мкА              |
| $I_{LBI}$                                    | Ток смещения по вы-<br>воду LBI                                      | $U_{\rm BX} = 1.2 B$ ;<br>$U_{BKT/BbIKJ} = U_{BX}$<br>$U_{LBI}$ = 150 MB                     |             | $ -100 $    | $25 \pm 10$              | нA               |

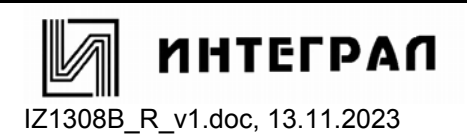

# Продолжение таблицы 4

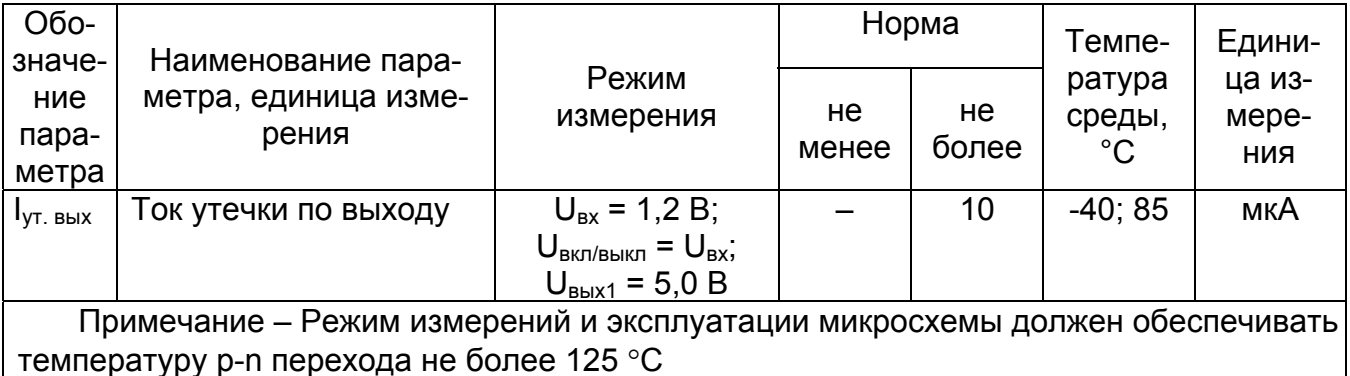

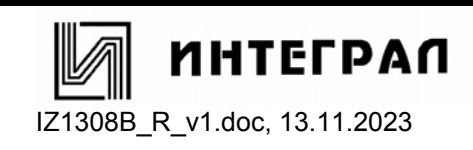

Описание работы микросхемы

Микросхема содержит следующие основные блоки:

- источник опорного напряжения (1,22 В),

- генератор пилообразного напряжения и генератор прямоугольных импульсов с частотой 600 кГц,

- усилитель сигнала ошибки,

- ШИМ-компаратор,

- RS-триггер,

- блок включения-выключения,

- блок защиты от превышения выходного тока,

- выходной транзистор, обеспечивающий ток нагрузки не менее 1,0 А,
- детектор низкого заряда батареи.

При расчете учитывать, что входное напряжение должно быть всегда меньше выходного напряжения.

Невозможно обеспечить ток 1,0 А при любых сочетаниях входного и выходного напряжения.

Для расчета преобразователя напряжения необходимы следующие исходные данные:

1) номинальное выходное напряжение: Uвых;

2) если есть, справочные зависимости КПД преобразователя (n) на основе микросхемы от тока нагрузки (если нет конкретной зависимости, используем для расчета  $\eta$ =80%).

1 Расчет максимального выходного тока нагрузки при заданном выходном напряжении и диапазона входных напряжений

Сначала определяется коэффициент заполнения для минимального напряжения из выбранного диапазона входных напряжений. Используем для расчета минимальное напряжение из диапазона входных напряжений, т.к. оно приводит к максимальному значению тока, протекающего через ключ (мощный выходной транзистор).

Коэффициент заполнения Kзап, %, определяется по формуле

$$
K_{\text{an}} = 1 - \frac{U_{\text{bx}(min)} \bullet \eta}{U_{\text{bhx}}},
$$
 (2)

где  $U_{\text{bx (min)}}$  – минимальное напряжение из выбранного диапазона входных напряжений, В;

Uвых – выбранное выходное напряжение, В;

– КПД преобразователя, %.

Значение пульсаций тока, протекающего через катушку индуктивности  $\Delta I_1$ , А, рассчитывается по формуле

$$
\Delta I_{L} = \frac{U_{\text{ex(min)}} \bullet K_{\text{san}}}{f_{\text{ref(min)}} \bullet L},
$$
\n(3)

где  $U_{Bx (min)} - M$ инимальное входное напряжение, В;

Kзап – коэффициент заполнения, рассчитанный по формуле (2), %;

fген(min) – минимальная частота генерирования, кГц;

L – выбранное значение индуктивности (для выбора см. пункт 3), мкГн.

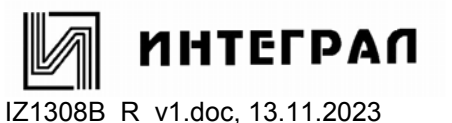

Определяется максимальный выходной ток нагрузки I<sub>вых(max)</sub>, А, по формуле

$$
I_{\text{BUX}(\text{max})} = \left( I_{\text{BBX}.\text{max}(\text{min})} - \frac{\Delta I_{\text{L}}}{2} \right) \bullet \left( 1 - K_{\text{3aT}} \right), \tag{4}
$$

где I<sub>вых max(min)</sub> – минимальная величина параметра «порог срабатывания защиты от превышения выходного тока», А;

 $\Delta I_1$ –значение пульсаций тока через катушку индуктивности, рассчитанное по формуле (3), А;

Kзап – коэффициент заполнения, рассчитанный по формуле (2), %.

Если полученное расчетное значение Iвых(max) немного ниже требуемого максимального выходного тока I<sub>вых(max)</sub>, то можно увеличить номинал индуктивности, т.к. при этом уменьшаются пульсации тока через катушку индуктивности и увеличивается максимальный выходной ток. Если расчетное значение Iвых(max) получится больше требуемого максимального выходного тока  $I_{\text{b}ux(max)}$ , то максимальный ток через ключ  $I_{\text{k}m(max)}$ , A, можно определить по формуле

$$
I_{\text{kin(max)}} = \frac{\Delta I_{\text{L}}}{2} + \frac{I_{\text{bax(max)}}}{1 - K_{\text{3an}}},
$$
\n(5)

где  $\Delta I_1$  – значение пульсаций тока через катушку индуктивности, рассчитанное по формуле (3);

Iвых(max) – требуемый максимальный выходной ток, А;

Kзап – коэффициент заполнения, рассчитанный по формуле (2), %.

I<sub>кл(max)</sub> представляет собой пиковый ток, который должны выдерживать внешняя индуктивность, диод Шоттки и встроенный в микросхему ключ (мощный выходной транзистор).

2 Расчет минимального входного напряжения U<sub>BX(min)</sub>, В, при заданном выходном напряжении и выходном токе нагрузки

Минимальное напряжение  $U_{\text{ax(min)}}$ , В, рассчитывается по формуле:

$$
U_{\text{bx}(min)} = \frac{I_{\text{bbx}(max)} \bullet U_{\text{bbx}}}{I_{\text{bbx}(\text{max}(min)}} \bullet \frac{1}{\eta}, \tag{6}
$$

где I<sub>вых(max)</sub> - выбранный максимальный выходной ток нагрузки, А;

Uвых – выбранное выходное напряжение, В;

Iвых.max (min) – минимальная величина параметра «порог срабатывания защиты от превышения выходного тока», А;

– КПД преобразователя, %.

3 Выбор катушки индуктивности

Подходящие индуктивности должны удовлетворять следующим требованиям:

1) выдерживать ток 2,0 A в установившемся режиме и более 3,0 A в неустановившемся режиме (переходной процесс, ток при запуске);

2) сопротивление постоянному току (DCR) индуктивности должно быть не более 0,05 Ом.

Подходящие значения индуктивности варьируются в пределах от 2,0 до 20,0 мкГн (для большинства применений подходит 10,0 мкГн). Чем больше значение индуктивности, тем больше максимальный выходной ток вследствие уменьшения пульсаций тока через катушку индуктивности.

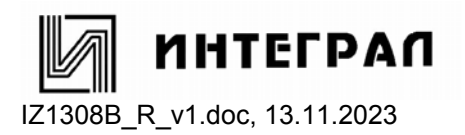

IZ1308B

Чем меньше значение индуктивности, тем меньше габариты устройства. Номинальный ток катушки индуктивности всегда должен быть больше максимального тока, приведенного в формуле (5), так как данный ток увеличивается при уменьшении индуктивности (из-за увеличения пульсаций тока).

Для расчета подходящего значения индуктивности L, мкГн, можно использовать следующую формулу:

$$
L = \frac{U_{\text{ax}} \bullet (U_{\text{bax}} - U_{\text{ax}})}{\Delta I_{L} \bullet f_{\text{ren(min}} \bullet U_{\text{bax}}},
$$
\n(7)

где U<sub>вх</sub> –выбранное значение входного напряжения, В;

Uвых – выбранное выходное напряжение, В;

f<sub>reн(min)</sub> – минимальная величина параметра «частота генерирования», кГц;

 $\Delta I_L$  – ожидаемое значение пульсаций тока через катушку индуктивности, см. ниже, А.

Значение пульсаций тока через катушку индуктивности нельзя рассчитать по формуле (3), т.к. значение индуктивности неизвестно. Оптимальным для пульсаций тока считается значение в диапазоне от 20 до 40 % от выходного тока.

$$
\Delta I_{L} = (0, 2 \div 0, 4) \bullet I_{\text{bax(max)}} \bullet \frac{U_{\text{bax}}}{U_{\text{bx}}}, \qquad (8)
$$

где I<sub>вых(max)</sub> – выбранный максимальный выходной ток.

4 Выбор выпрямительного диода

Для уменьшения потерь следует использовать диоды Шоттки. Номинальный прямой ток диода должен быть равен максимальному выходному току.

$$
I_{F} = I_{\text{BLX}(\text{max})},\tag{9}
$$

где  $I_F$  – среднее значение прямого тока диода, А;

Iвых(max) – выбранный максимальный выходной ток, А.

Пиковый ток диода Шоттки намного больше среднего номинального тока.

Диод должен выдерживать рассеиваемую мощность  $P_{PAC}$ , Вт, рассчитываемую по формуле

$$
P_{PAC} = I_F \bullet U_F, \qquad (10)
$$

где  $I_F$  – среднее значение прямого тока диода, А;  $U_F$  – прямое напряжение диода, В.

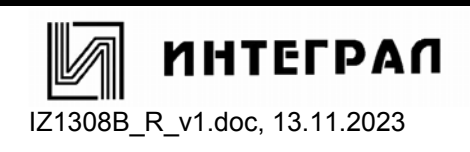

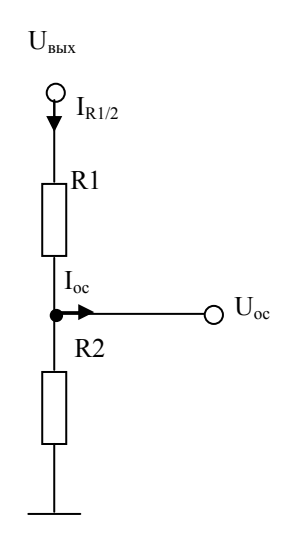

R1, R2 - резисторы

## Рисунок 2 - Резистивный делитель

5 Задание выходного напряжения

Ток пртекающий через резистивный делитель I<sub>R2/3</sub> А должен быть как минимум в 100 раз больше тока смещения I<sub>oc</sub>, А, по выводу обратной связи:

$$
I_{R2/3} \geq 100 \bullet I_{oc}, \tag{11}
$$

где I<sub>R1/2</sub> - ток через резистивный делитель, А;

I<sub>oc</sub> - ток смещения по выводу обратной связи, А.

При этом к измеряемому напряжению добавляется погрешность меньше 1 %.

Единственным недостатком меньших значений сопротивлений резисторов в делителе является увеличение потерь мощности в резистивном делителе, но точность получится немного выше.

Резисторы резистивного делителя рассчитывают следующим образом:

$$
R3 \le \frac{U_{oc}}{I_{R2/3}},
$$
\n
$$
R2 = R3 \bullet \left(\frac{U_{BMX}}{U_{oc}} - 1\right),
$$
\n(12)

где U<sub>вых</sub> - выбранное выходное напряжение, В;

U<sub>oc</sub> - напряжение обратной связи, В.

6 Выбор RC-цепочки на выводе компенсации

Для сглаживания сигнала на выводе компенсации и уменьшении пульсаций на выходе, допускается увеличение номинала конденсатора в RC-цепочке на выводе компенсации.

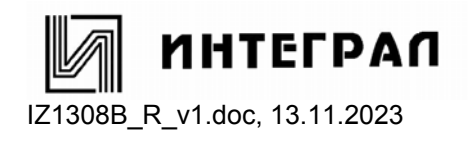

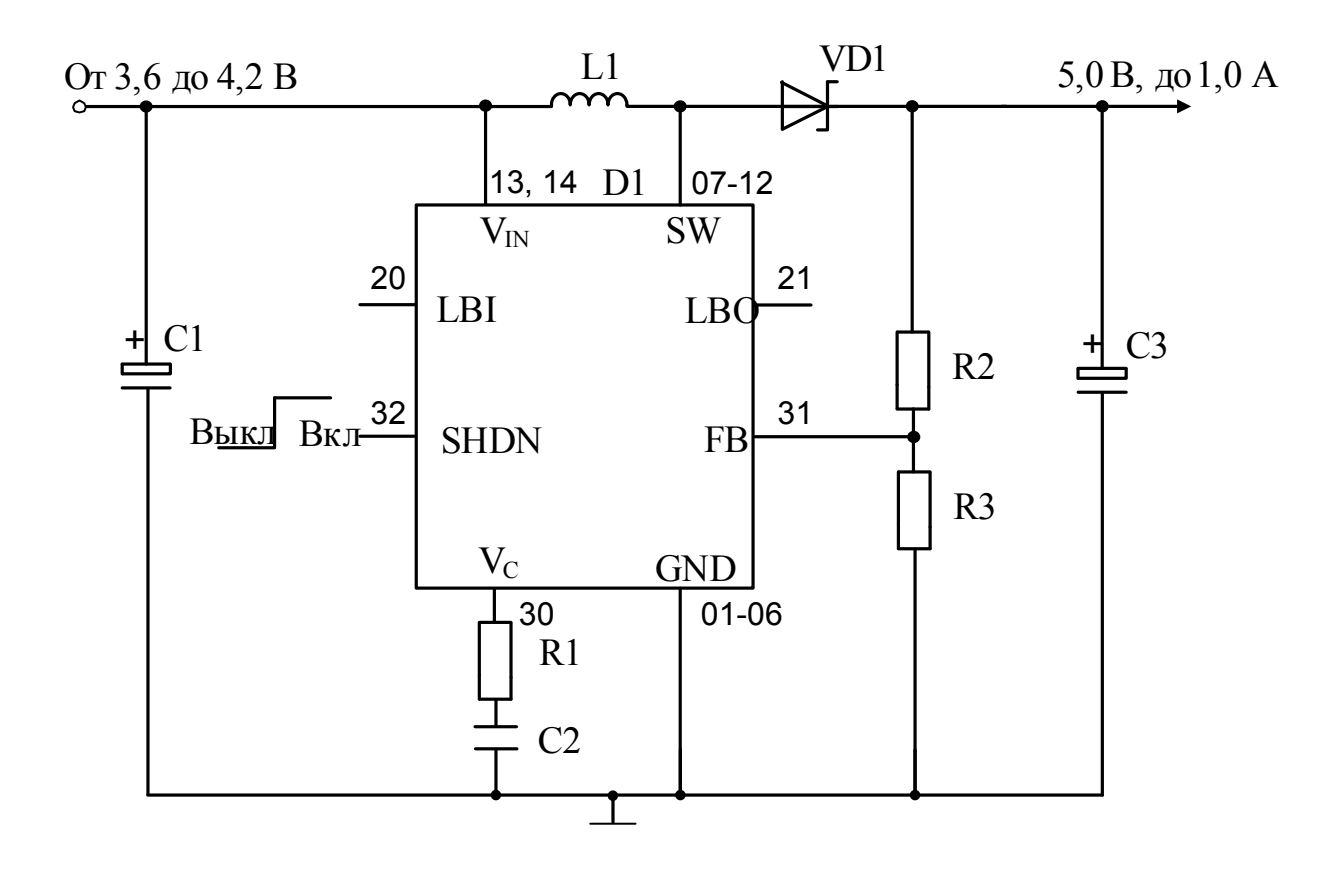

- С1 конденсатор танталовый емкостью 47 мкФ, 10 В
- С2 конденсатор керамический емкостью 1,0 нФ
- СЗ конденсатор танталовый емкостью 220 мкФ, 6,0 В
- D1 микросхема
- L1 катушка индуктивности 10 мкГн, максимальный ток не менее 3,0 A
- R1 резистор сопротивлением 100 кОм  $\pm$  5,0 %
- R2 резистор сопротивлением 309 кОм  $\pm$  0,1 %
- $R3 -$  резистор сопротивлением 100 кОм  $\pm$  0.1 %
- VD1 диод Шотки 15 В, быстродействующий, максимальный ток не менее 1,5 А

Рисунок 3 - Типовая схема применения микросхемы

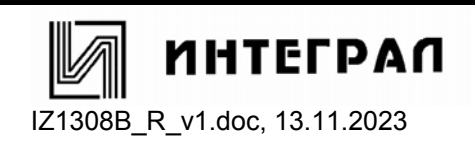

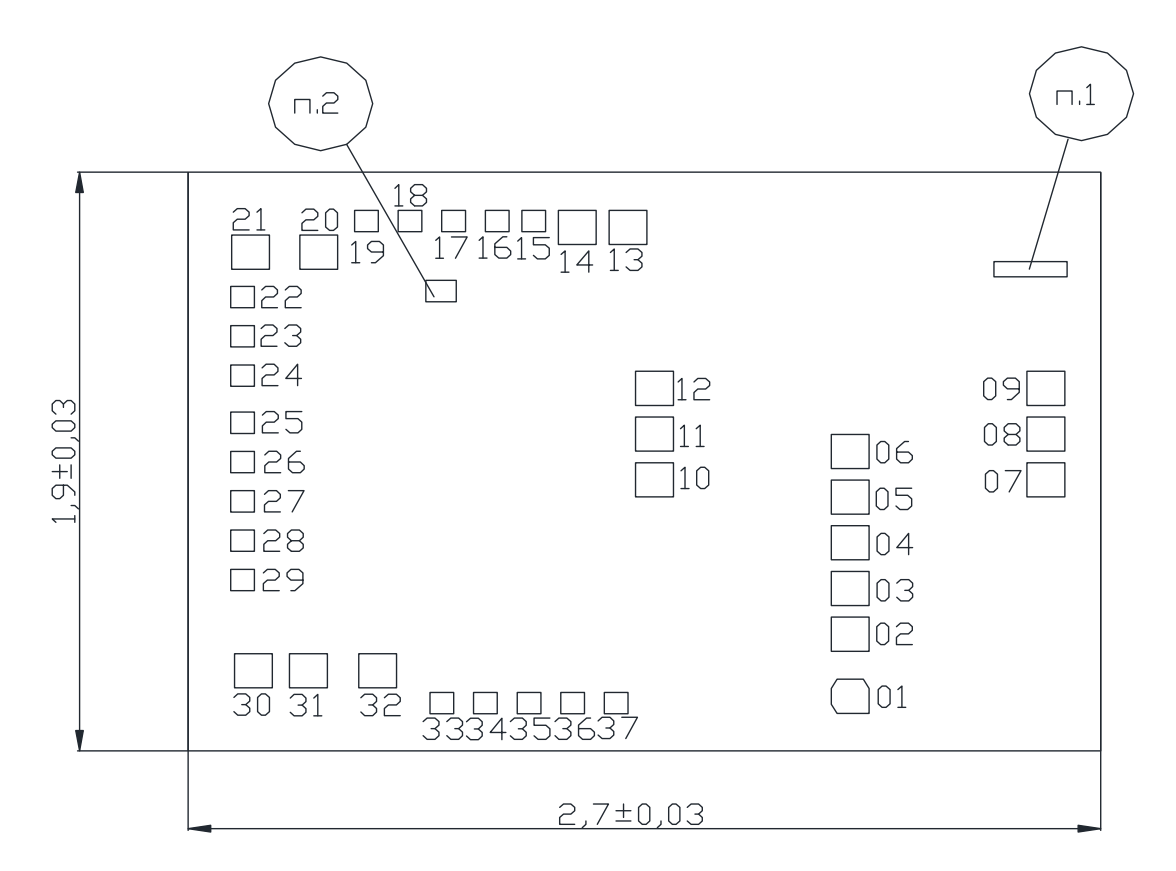

Технологическая маркировка на кристалле:

1 «1308В» с координатами, мм: левый нижний угол х = 2,404; у = 1,556.

2 «20» с координатами, мм: левый нижний угол х = 0,703; у = 1,4745.

Толщина кристалла 0,35 ± 0,02 мм.

Рисунок 4 – Габаритный чертеж кристалла

Координаты контактных площадок указаны в таблице 5.

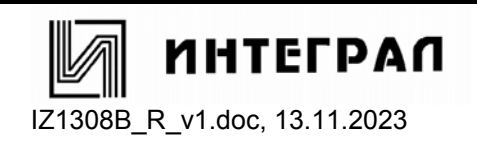

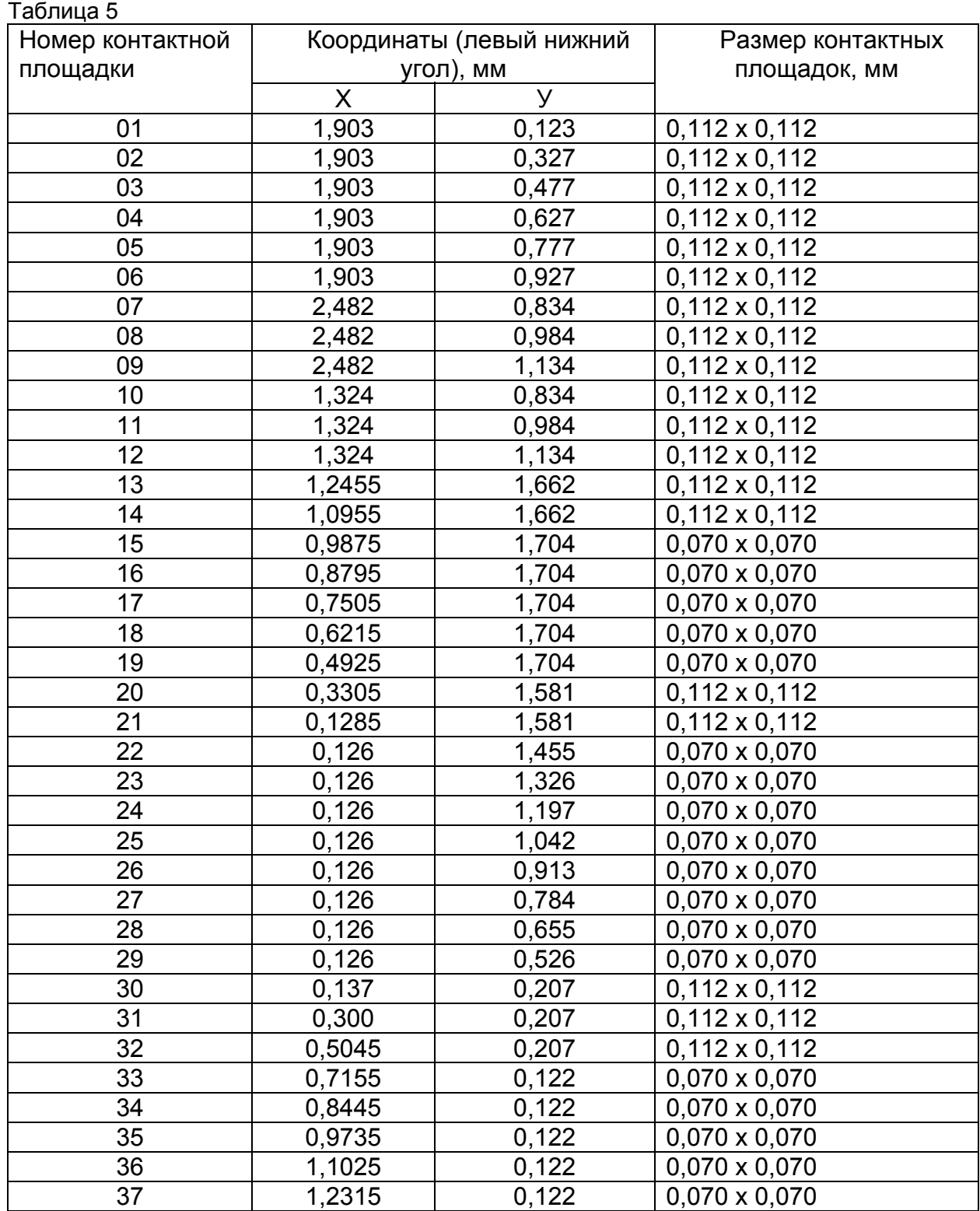

Примечания

1 Координаты и размеры контактных площадок даны по слою «Пассивация».

2 Первая контактная площадка обозначена скосами с трех сторон.

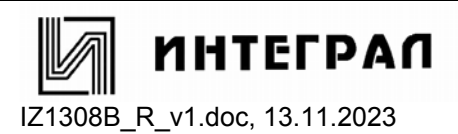